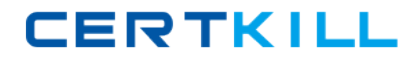

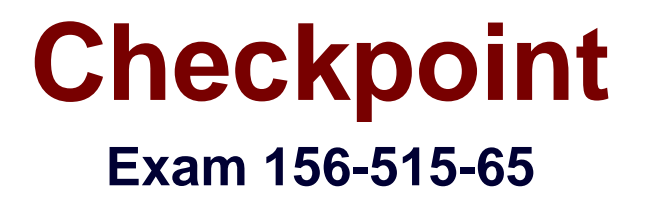

# **Check Point Certified Security Expert Plus NGX R65**

**Version: 3.0**

**[ Total Questions: 70 ]**

[https://certkill.com](http://certkill.com)

## **Question No : 1**

NGX Wire Mode allows:

**A.** Peer gateways to establish a VPN connection automatically from predefined presharedsecrets.

**B.** Administrators to verify that each VPN-1 SecureClient is properly configured, before allowing itaccess to the protected domain.

**C.** Peer gateways to fail over existing VPN traffic, by avoiding Stateful Inspection.

**D.** Administrators to monitor VPN traffic for troubleshooting purposes.

**E.** Administrators to limit the number of simultaneous VPN connections, to reduce the traffic loadpassing through a Security Gateway.

**Answer: C**

# **Question No : 2**

To stop the sr\_service debug process, you must first stop VPN-1 SecureClient, delete which of the following files, and restart SecureClient?

**A.** sr\_auth.all **B.** sr\_topo.all **C.** sr\_tde.all **D.** sr\_service.all **E.** sr\_users.all

## **Answer: C**

## **Question No : 3**

When Network Address Translation is used:

- **A.** VLAN tagging cannot be defined for any hosts protected by the Gateway
- **B.** It is not necessary to add a static route to the Gateway's routing table.
- **C.** The Security Gateway's ARP file must be modified.
- **D.** The Gateway's lmhosts file must be modified.
- **E.** It is necessary to add a static route to the Gateway's routing table.

#### **Answer: B**

# **Question No : 4**

How can you view cpinfo on a SecurePlatform Pro machine?

**A.** snoop -i

- **B.** infotab
- **C.** tcpdump
- **D.** Text editor, such as vi
- **E.** infoview

## **Answer: D**

## **Question No : 5**

After a sudden spike in traffic, you receive this system log file message:

"kernel: FW-1: Log buffer is full".

Which is NOT a solution?

- **A.** Increase the log buffer size.
- **B.** Disable logging.
- **C.** Reconfigure the minimum disk space "stop logging" threshold.
- **D.** Decrease the amount of logging.

**Answer: C**

## **Question No : 6**

When you verify IP forwarding on SecurePlatform Pro using the command more

/proc/sys/net/ipv4/ip\_forward, what value should stored in the resulting file?

**A.** Y

**B.** P

**C.** 1

- **D.** 0
- **E.** 4

**Answer: C**

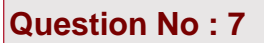

If you run only fw monitor without any parameters, where does the output display?

**A.** In /tmp/log/monitor.out **B.** In \$FWDIR/bin **C.** In /var/log/monitor.out **D.** On the console **E.** In /var/adm/monitor.out

**Answer: D**

## **Question No : 8**

fw monitor packets are collected from the kernel in a buffer. What happens if the buffer becomes full?

**A.** The information in the buffer is saved and packet capture continues, with new data stored inthe buffer.

**B.** Older packet information is dropped as new packet information is added.

**C.** Packet capture stops.

**D.** All packets in it are deleted, and the buffer begins filling from the beginning.

#### **Answer: D**

## **Question No : 9**

Which file provides the data for the host\_table output, and is responsible for keeping a record of all internal IPs passing through the internal interfaces of a restricted hosts licensed Security Gateway?

- **A.** hosts.h
- **B.** external.if
- **C.** hosts
- **D.** fwd.h
- **E.** fwconn.h

#### **Answer: D**

# **Question No : 10**

You have installed SecurePlatform R60 as Security Gateway operating system. As company requirements changed, you need the VTI features of NGX. What should you do?

**A.** In SmartDashboard click on the OS drop down menu and choose SecurePlatform Pro. Youhave to reboot the Security Gateway in order for the change to take effect

**B.** Only IPSO 3.9 supports VTI feature, so you have to replace your Security Gateway with Nokiaappliances

**C.** You have to re-install your Security Gateway with SecurePlatform Pro R60, as SecurePlatform

R60 does not support VTIs

**D.** Nothing, because SPLAT R60 does support VTIs

**E.** Type "pro enable" on your Security Gateway and reboot it

#### **Answer: E**

# **Question No : 11**

Each module within the NGX kernel contains specific debugging flags. Which of the statements is true concerning kernel-debug flags?

- **A.** Debugging flags are universal across all modules.
- **B.** Debug flags cannot be disabled.
- **C.** Debugging flags can be configured to produce varying levels of information.
- **D.** Debug flags require an administrator to set them.
- **E.** Each flag is generic and cannot be modified to produce varying levels of information.

## **Answer: C**

## **Question No : 12**

Policy Server login and Desktop Policy installation will kill which of the following processes on the

client machine?